# **State Water Resources Control Board (SWRCB)**

**Letter No. 007 Subject:** Reporting Filtration in EDF **Date:** April 26, 2002

## **Overview:**

The SWRCB recommends that filtration information be reported in the *BASIS* field in compliance with the examples provided below. The *EXMCODE* field is used to report preparation methods only. See EDF Guidance Letter Number 8 for reporting of leachate information.

### Background:

 The *EXMCODE* field in EDF was previously used to track multiple pieces of information (a carry-over from the ERPIMS structure), namely filtration information, leachate procedure, and/or preparation procedure performed.

## **Special Conditions:**

None.

## **Areas of Impact:**

Field(s): *BASIS*

Entry: *BASIS* = "F" for field filtered, "L" for lab filtered "N" for not filtered, "D" for dry and "W" for wet

### **Policy:**

### 1) **Entry for Client Water Samples:**

- a) Scenario 1 Sample filtered in the field Code use: *BASIS* = "F" *EXMCODE* = Actual laboratory preparation method
- b) Scenario  $2 -$  Sample filtered in the laboratory Code use; *BASIS* = "L" *EXMCODE* = Actual laboratory preparation method
	- c) Scenario 4 Sample not filtered

Code use: *BASIS* = "N"

*EXMCODE* = Actual laboratory preparation method

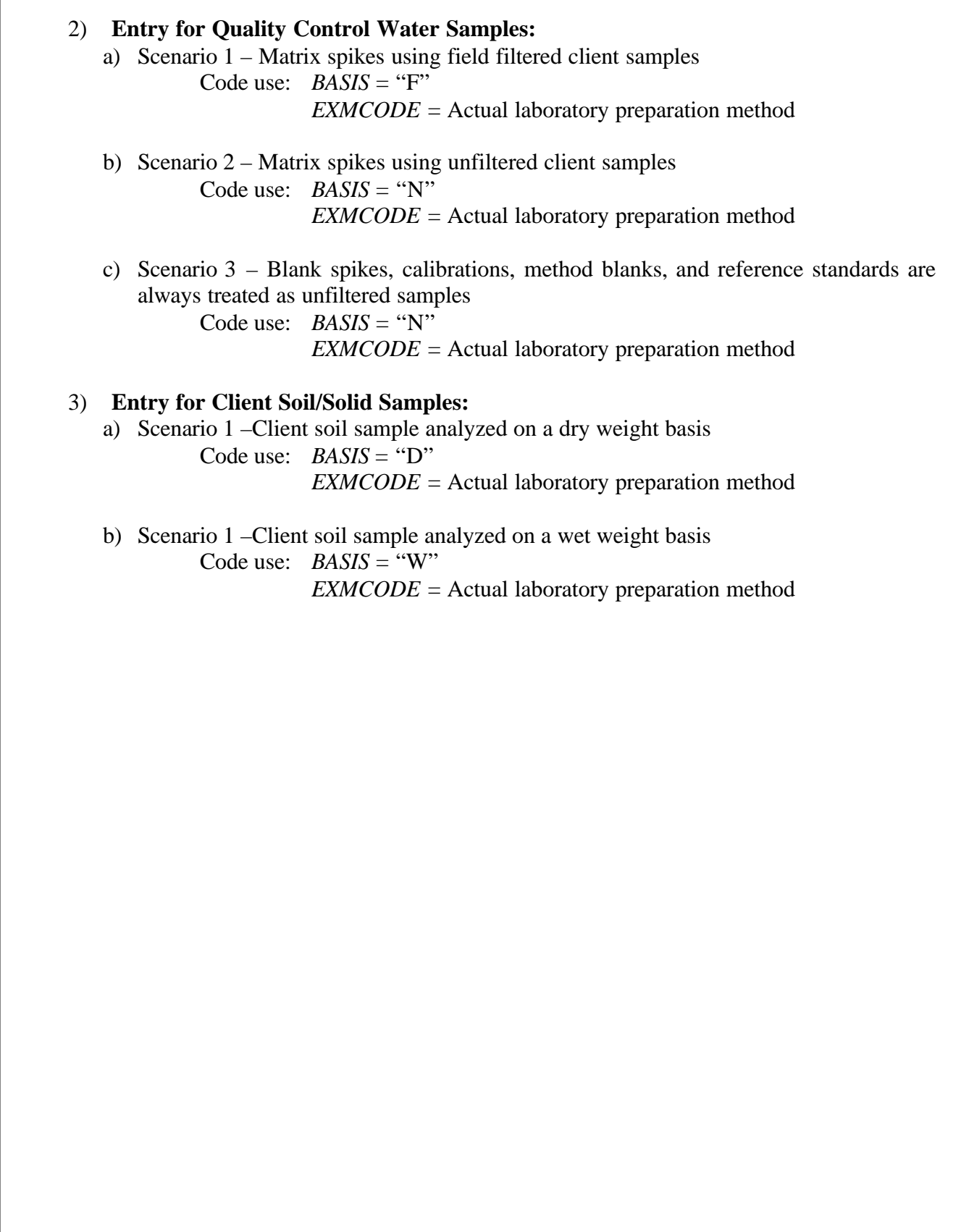